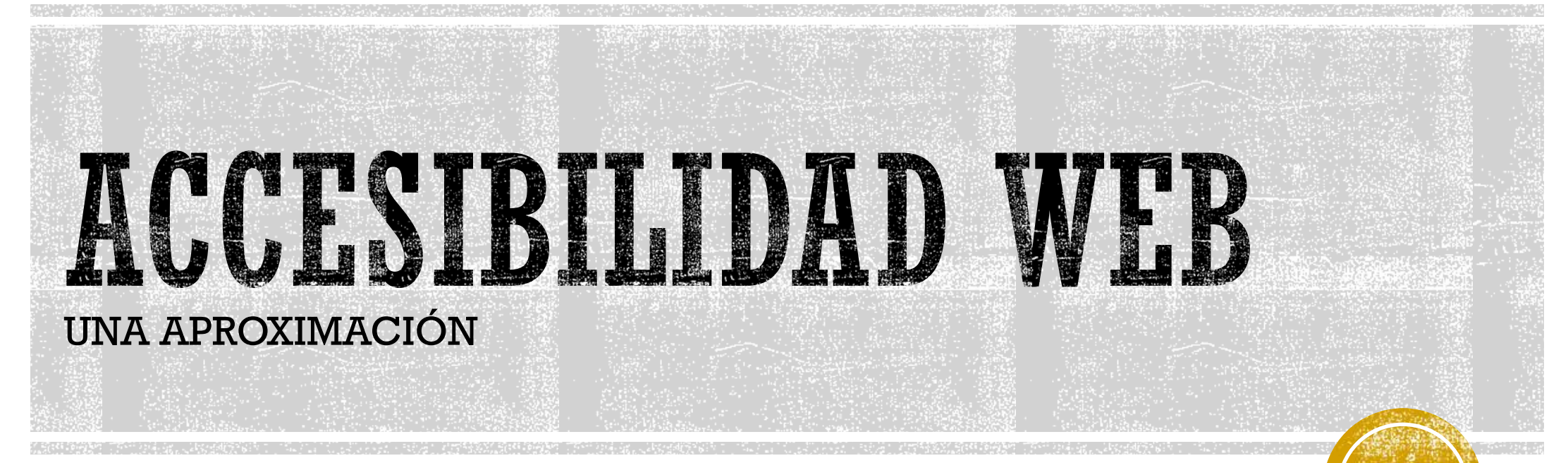

Internet para vos [www.internetparavos.com.ar](https://www.internetparavos.com.ar/)

# 4 PRINCIPIOS BÁSICOS

- **PERCEPTIBLE:** la información que se presenta en el sitio debe ser mostrada en la forma en que el usuario la pueda percibir.
- **OPERABLE:** el usuario debe poder manejar el sitio. **Usabilidad**.
- **COMPRENSIBLE:** la información y operaciones que debe realizar el usuario deben ser legibles, previsibles y proporcionarán ayuda para completar entrada de datos.
- **ROBUSTO:** respetar la estructura lógica de HTML y la jerarquía de sus etiquetas para facilitar su interpretación por usuarios y tecnologías de asistencia.

### PERCEPTIBLE

**De manera visual,** auditiva, o mediante dispositivos de lectura de pantalla.

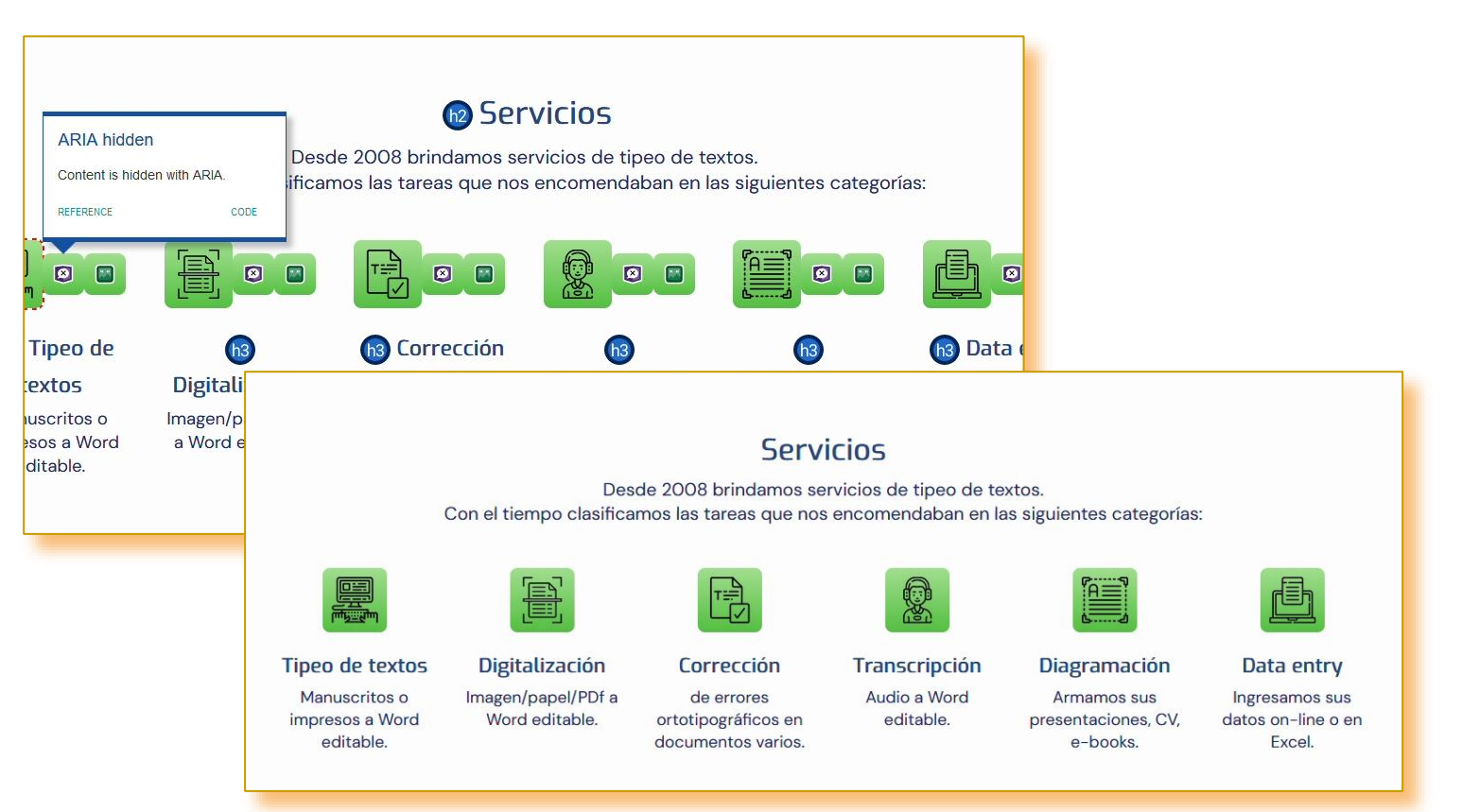

"Algo muy importante que tienen que entender las compañías es que los usuarios no encuentran tan importante el diseño de sus sitios webs como ellos piensan". *Jakob Nielsen.* 

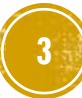

## OPERABLE, USABLE

- Navegación por menú y por teclado.
- Buscadores precisos.
- Íconos botones intuitivos y ocultos a lectores de pantalla .
- Formularios con ayudas.
- Hipervínculos operativos y chequeados.
- Etiquetas ALT descriptivas en imágenes.
- Alto contraste.
- Suficiente espacio en etiquetas A en dispositivos.

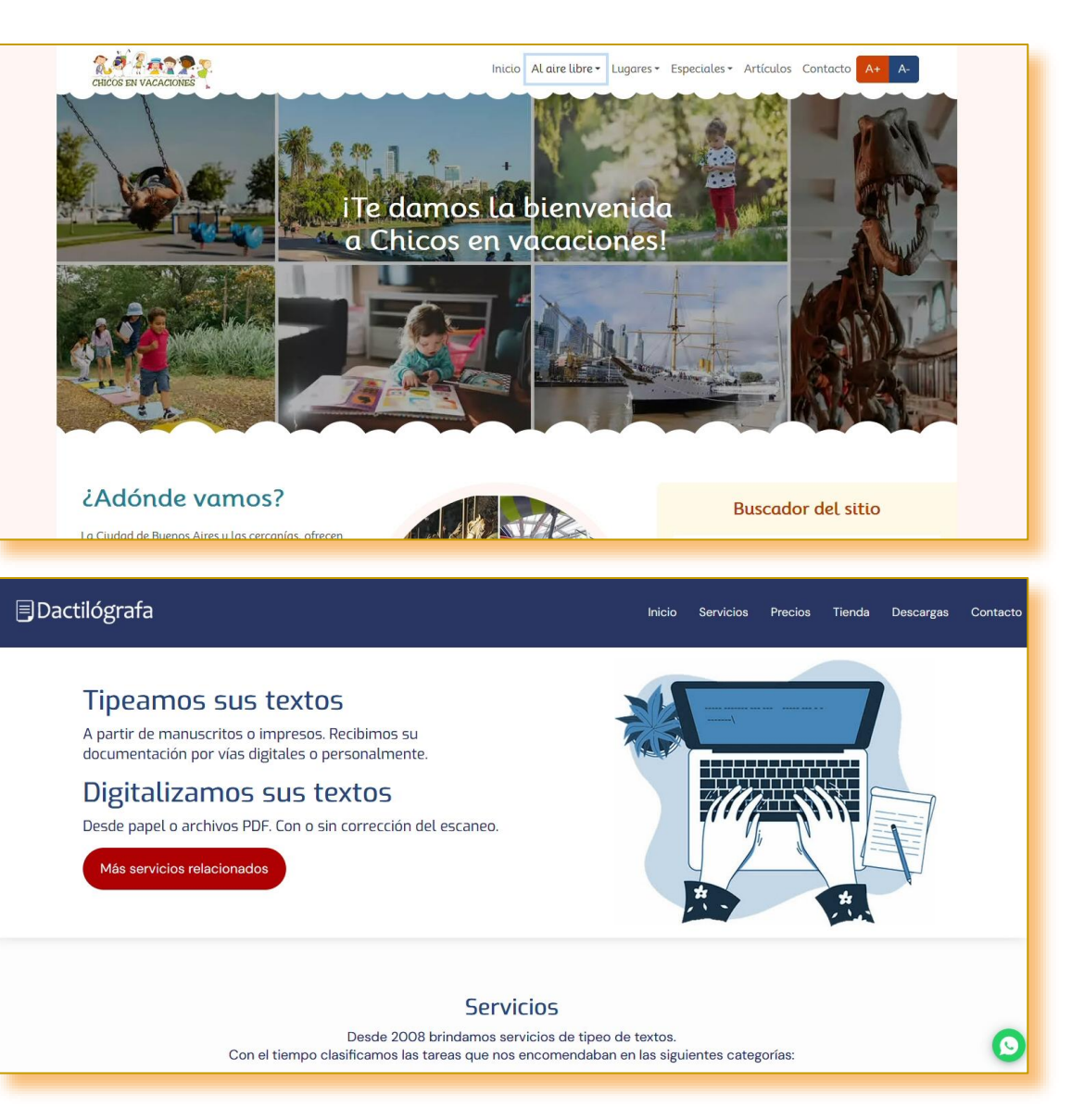

#### COMPRENSIBLE

- Reconocimiento rápido apelando a la experiencia del usuario: blogs, tiendas, sitios institucionales, corporativos, internacionales, landing pages, podcasts, video blogs, galerías, sitios personales, etc.
- Información en lenguaje directo y accesible, excepto sitios con terminología específica.
- **El usuario debe poder ubicar lo que necesita en** el menor tiempo posible y con la menor cantidad de clics.

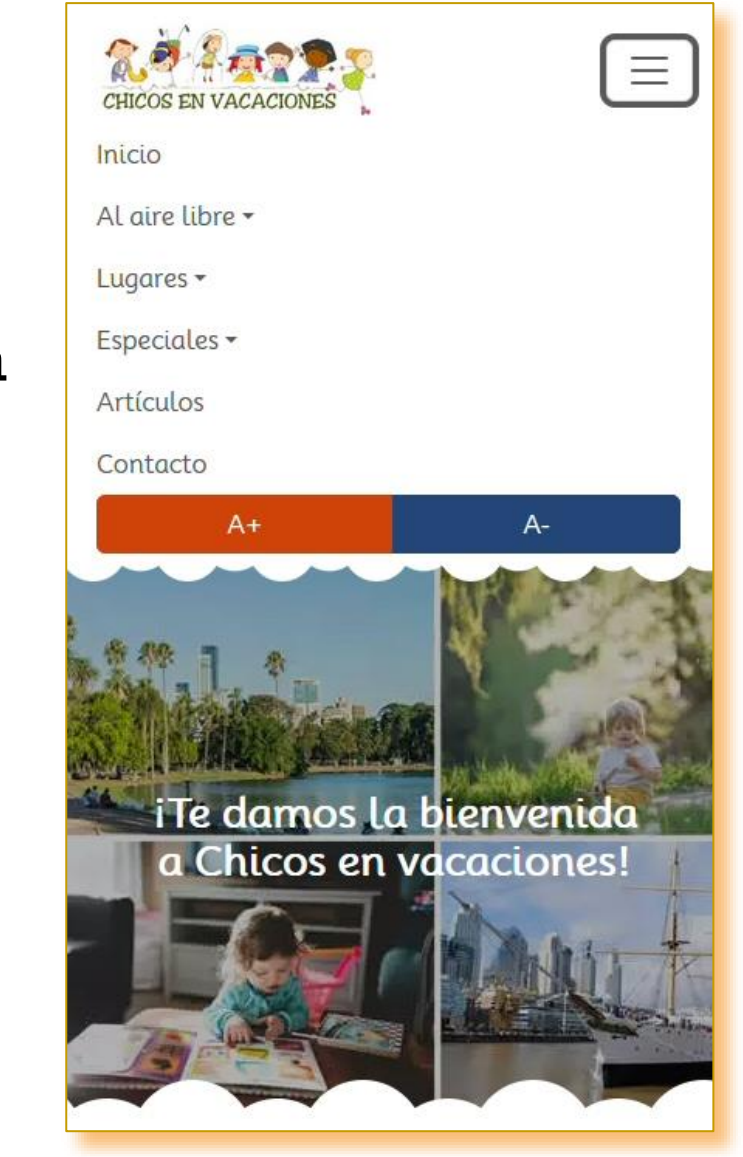

#### ROBUSTO – ESTRUCTURA HTML

#### Structure

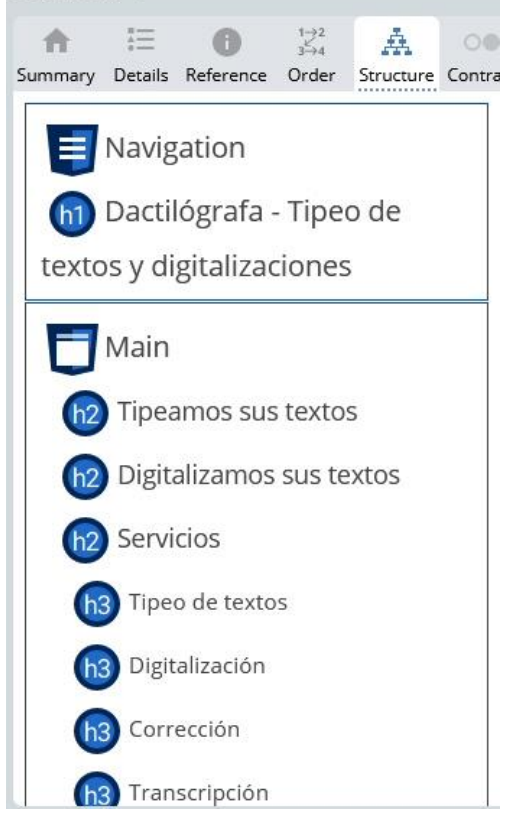

#### ▪ **TÍTULOS:** respetar

jerarquías, como si fueran capítulos de libros. **H1** sería el título principal, solo uno.

▪ **NAV, HEADER, MAIN, ARTICLE, SECTION, ASIDE, FOOTER, ETC.:**  Utilizar la semántica HTML5.

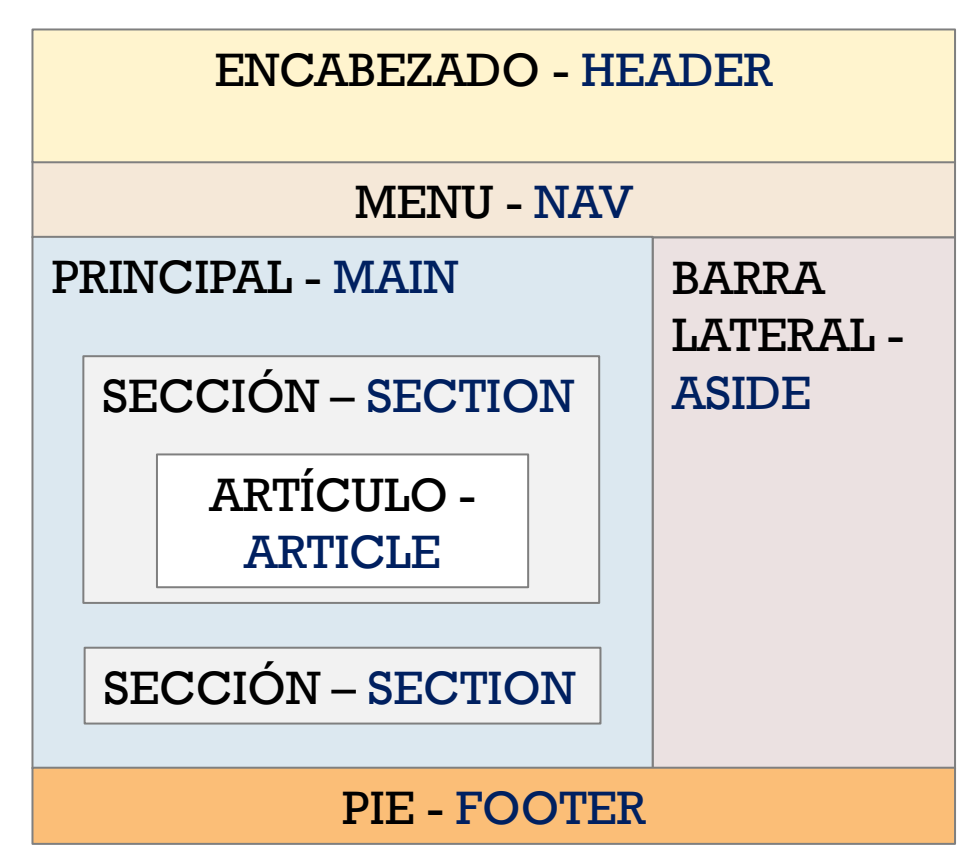

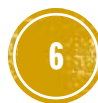

### ROBUSTO – ESTRUCTURA HTML

- **MENÚ:** en lo posible, con todos los ítems a la vista. Emplear etiquetas ARIA para desplegables.
- **TIPOGRAFÍA:** grande y con alto contraste frente/fondo, especialmente en hipervínculos y versiones para dispositivos.
- **IMÁGENES:** con etiquetas ALT descriptivas o dos comillas si es un elemento decorativo.

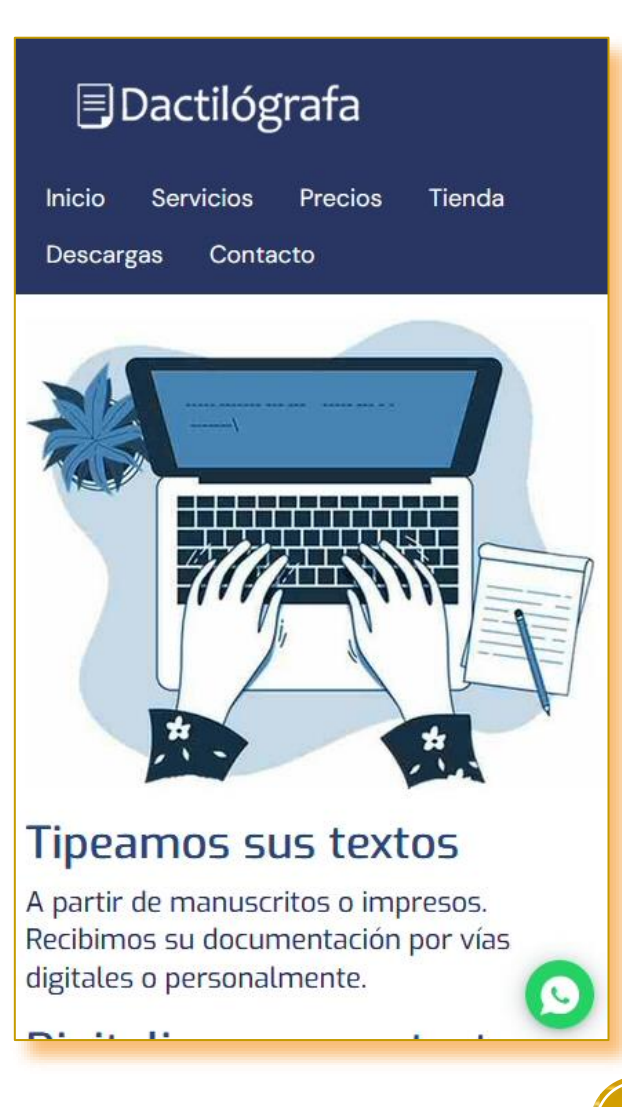

#### HERRAMIENTAS

- Accesibilidad en la Web. Sitio de Nic.ar.<https://accesibilidadenlaweb.com.ar/>
- WAVE: Web Accesibility Evaluation Tool de Web AIM.<https://wave.webaim.org/>
- Silktide.<https://silktide.com/tools/toolbar/>
- Taw.<https://www.tawdis.net/?lang=es>
- Herramientas W3.<https://www.w3.org/WAI/test-evaluate/tools/list/>
- **Contrast Checker de Web AIM. <https://webaim.org/resources/contrastchecker/>**
- WCAG Color Contrast Checker de Accesible Web. <https://accessibleweb.com/color-contrast-checker/>
- Userway. Accessibility widget.<https://userway.org/get/>
- Accesibilidad Web. Sitio de Sergio Luján Mora. Herramientas, cursos gratuitos: <http://accesibilidadweb.es/>

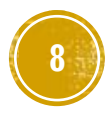

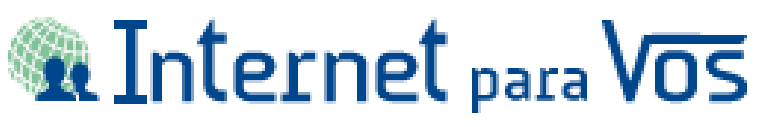

Desarrollo web y web marketing Armamos tu sitio teniendo en cuenta principios de accesibilidad y SEO.

Para esta presentación utilizamos algunos de nuestros sitios web desarrollados en HTML5/CSS3 con los frameworks Zurb Foundation o Bootstrap.

> [www.internetparavos.com.ar](https://www.internetparavos.com.ar/) [FB/](https://facebook.com/webs.sitios.paginas)[IG:](https://instagram.com/webs.sitios.paginas) @webs.sitios.paginas [TW:](https://www.twitter.com/ixvos) @ixvos [Pinterest:](https://www.pinterest.com/internetparavos) internetparavos